# **Présentation OSSIR**

#### Le défi de nouvelles plateformes

lundi 10 juin 2002

FOREMANE

Marco Peretti Benoit Fortemps

# Agenda

#### **n** Présentation

■ Introduction: la station de travail

#### **n** Plug and play

- $\overline{\bullet}$  Problèmes + démo
- · Solutions classiques
- $\blacklozenge$  SecureNT

#### $\blacksquare$  Exécutions abusives

- $\leftrightarrow$  Problèmes + démo
- $\triangle$  Solutions Classiques
- $\triangleleft$  SecureEXE

**n** Conclusions

# Présentation

**Net Solutions orientées vers la station de travail** plutôt que le périmètre **Prévention plutôt que détection**  $\blacksquare$  Contrôle centralisé  $\Rightarrow$  Maîtrise TCO Basé sur le concept du moindre privilège (least privilege principle)

#### Le facteur humain

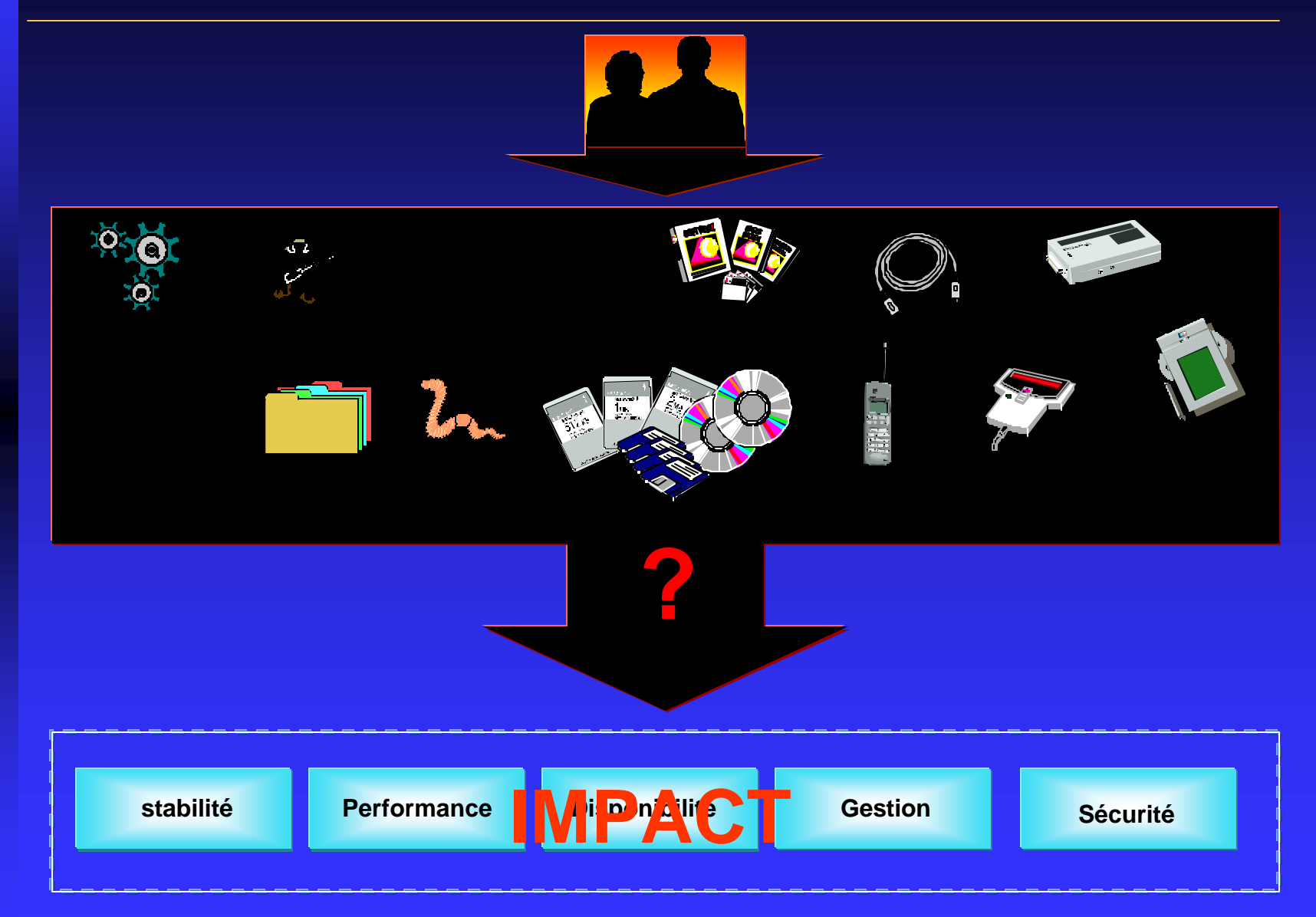

# Evolution de la station de travail

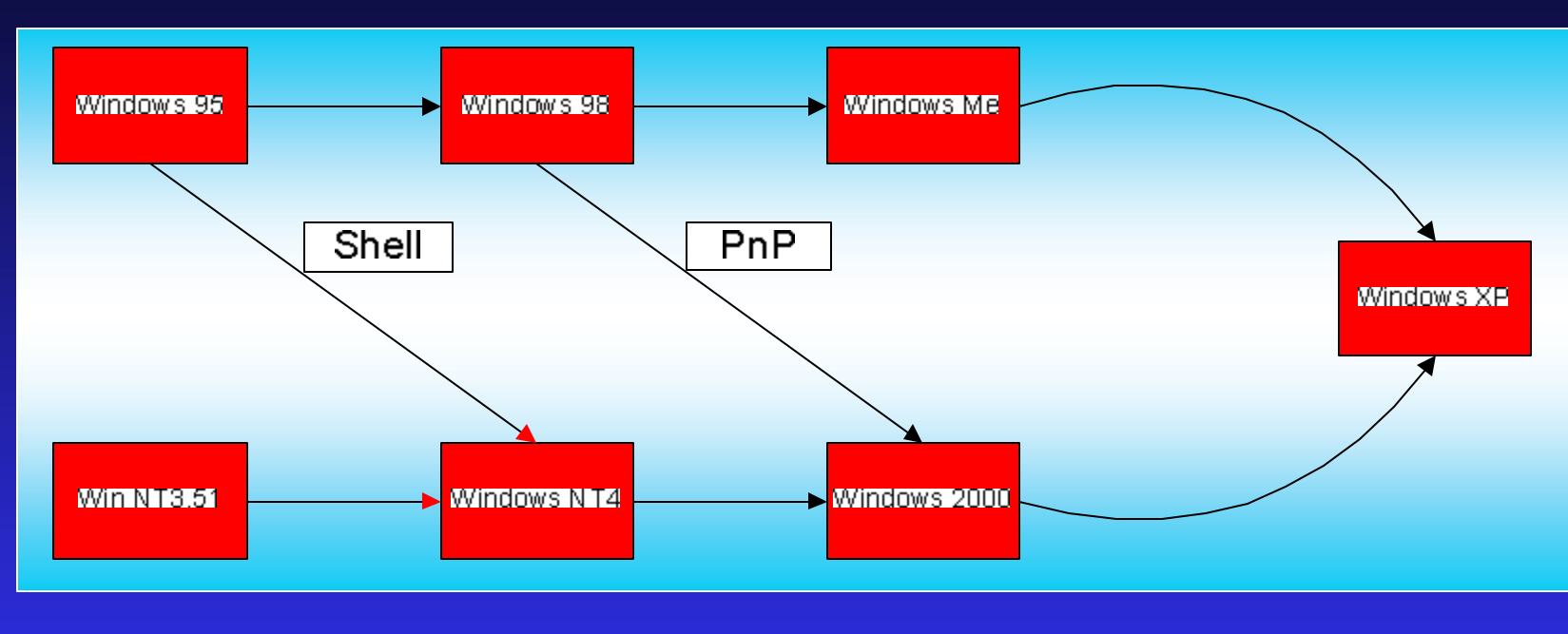

**n** Plateformes tendent à se rassembler

- $\blacksquare$  Shell Win 95 -> Windows NT4
- $n PnP$  Win  $9x \rightarrow$  Windows 2000

 $\blacksquare$  Nouvelles fonctionnalités  $\Rightarrow$  Nouveaux problèmes

=> Nouveaux défis

# Plug And Play

*Définition :*

**le** *plug and play* **a pour objectif de permettre à l'ordinateur de reconnaître et d'adapter les changements de configuration matériel avec peu ou pas d'intervention de l'utilisateur.**

#### Historique:

- $NT 4 : pas grand chose$
- Win95 : Début
- $\blacksquare$  Win 2k : ACPI: L'O.S. prend le contrôle

#### Risques:

- fuite de données sensibles
- introduction d'informations non autorisées
- ntroduction de logiciels ou virus

# Les périphériques PnP

Bus : USB, IEEE1394, PCMCIA, LPT, etc.

- $\blacksquare$  « Memory stick »
- $\blacksquare$  Lecteur de disquettes
- $\blacksquare$  Zip ou LS-120
- Disque dur externe ou amovible
- **n Graveur de CDROM**
- n PDA
- **n** Modem
- **n** Appareil photo numérique

**n** Etc.

#### www.sony.com

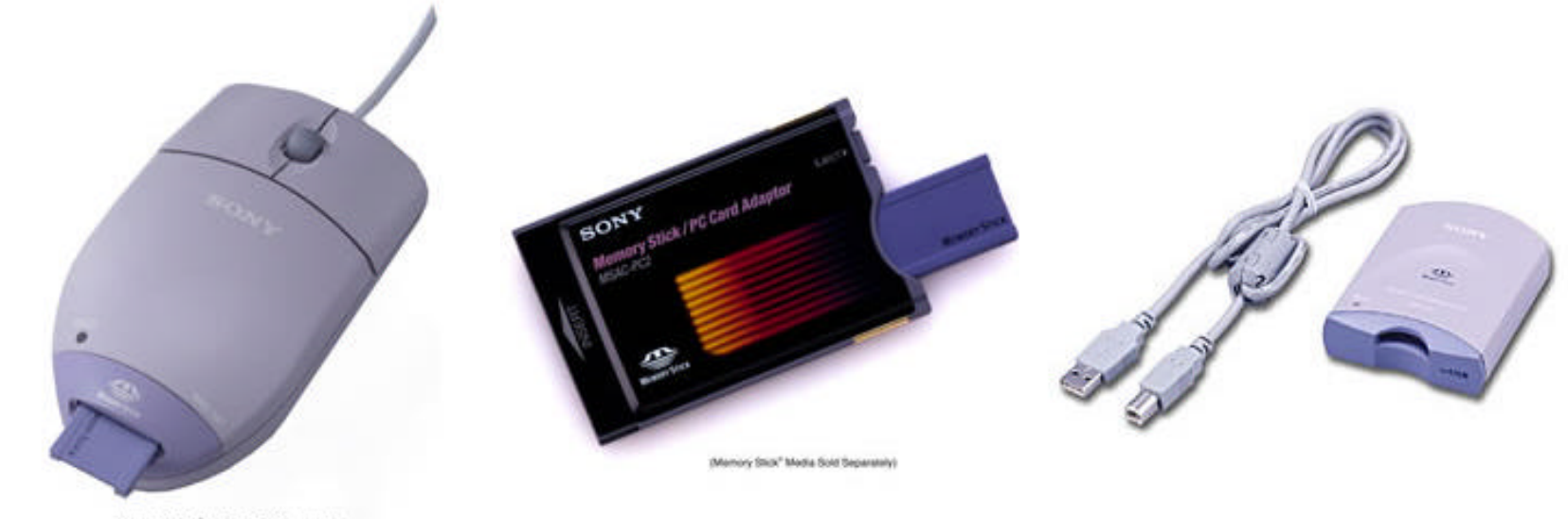

(Memory Stick" Media Sold Separately)

## Pour tester chez vous

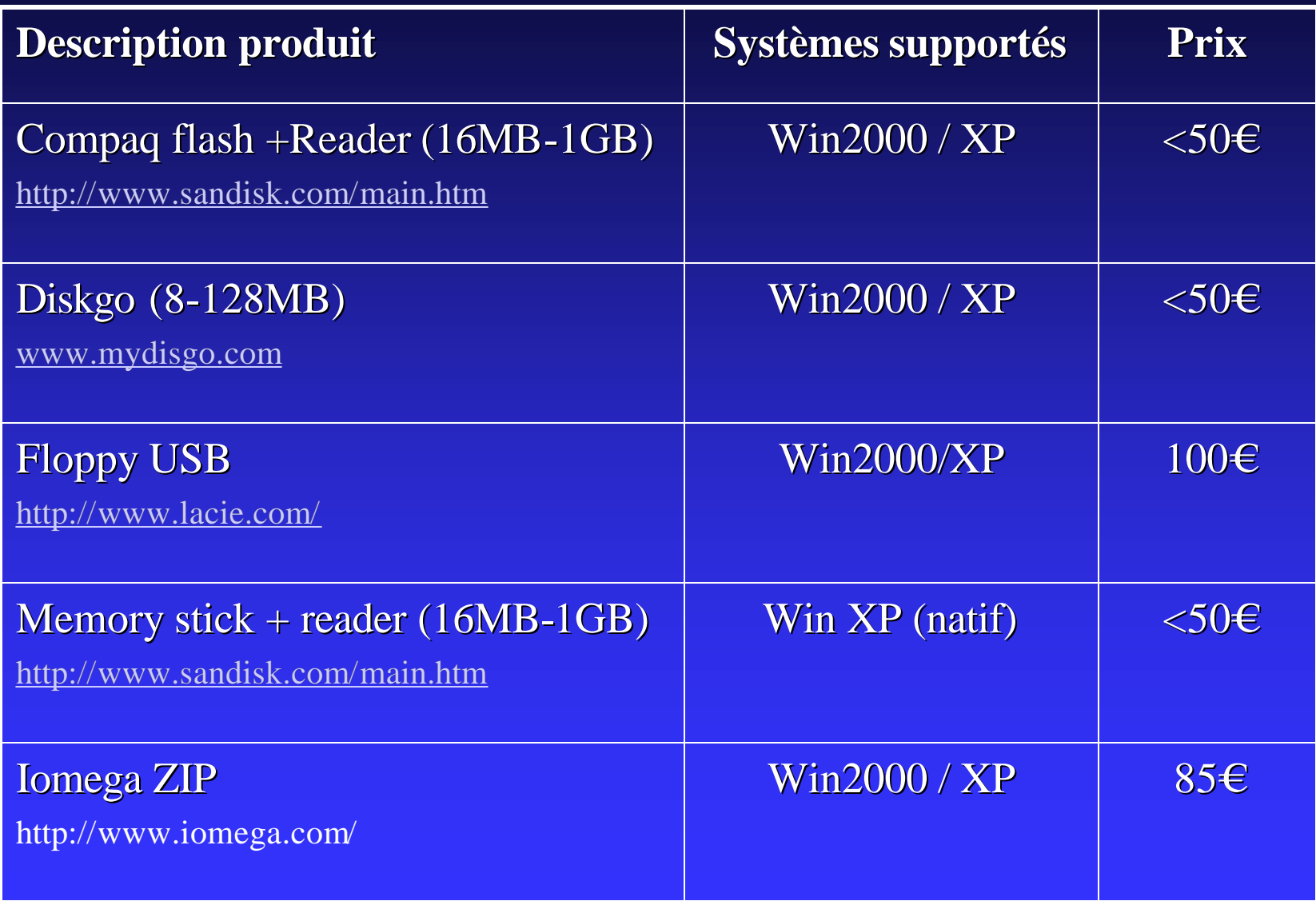

# Solutions Classiques

- Stratégie de sécurité
- Retirer Physiquement les périphériques
- **n** BIOS
- **n** Clés Physiques 1000 Machines = 1000 Clés ou clé Passe-partout
- Stratégie de groupes (cfr. suivant)
- **n** Profils matériels Floppy.sys, cdrom.sys, etc
- **n** Changement registry,
	- USB: HKLM\SYSTEM\CurrentControlSet\Services\usbhub
	- Firewire: HKLM\SYSTEM\CurrentControlSet\Services\Arp1394
- **n** FlopLock

Du kit des ressources techniques

# GPO en détail

Les possibilités offertes:

- **n** Turn off autoplay
- Allow to (format and) eject removable NTFS media
- **Explorer: remove cd burning feature (2000 and** xp)
- Hide drive from my computer
- **n** Prevent access to drive from my computer (XP)

## D'autres solutions

- Laptop sans PnP ni PCMCIA
- n Boucher les ports PnP avec soit:
	- $\overline{\bullet}$  Du béton,
	- $\bullet$  Du silicone,
	- $\rightarrow$  Du sparadrap.
- Alimenter le port USB avec du 220V
- n Dégotter des carte mères supportant des PII 266MHz sans USB, ni slot d'extension.
- Dessouder sur la carte mère les puces USB, FireWire, etc.
- n Informer les utilisateurs que n'ont pas le droit d'utiliser les ports PnP et leur faire confiance
- **n** Faire l'autruche, marche aussi très bien

# SecureNT

- $\Box$  Control d'accès aux périphériques d'E/S:
	- n **Floppy,**
	- n **CD-ROM,**
	- n **LPT & COM ports**
	- **n** Tape Drive
	- n **Modem**
	- n **Disques amovibles**
- Basé sur les ACL (lecture, lecture/écriture, pas d'accès)
- **Plug and play**
- Accès Temporaire/permanent/planifié
- **Audit**

### Démo SecureNT

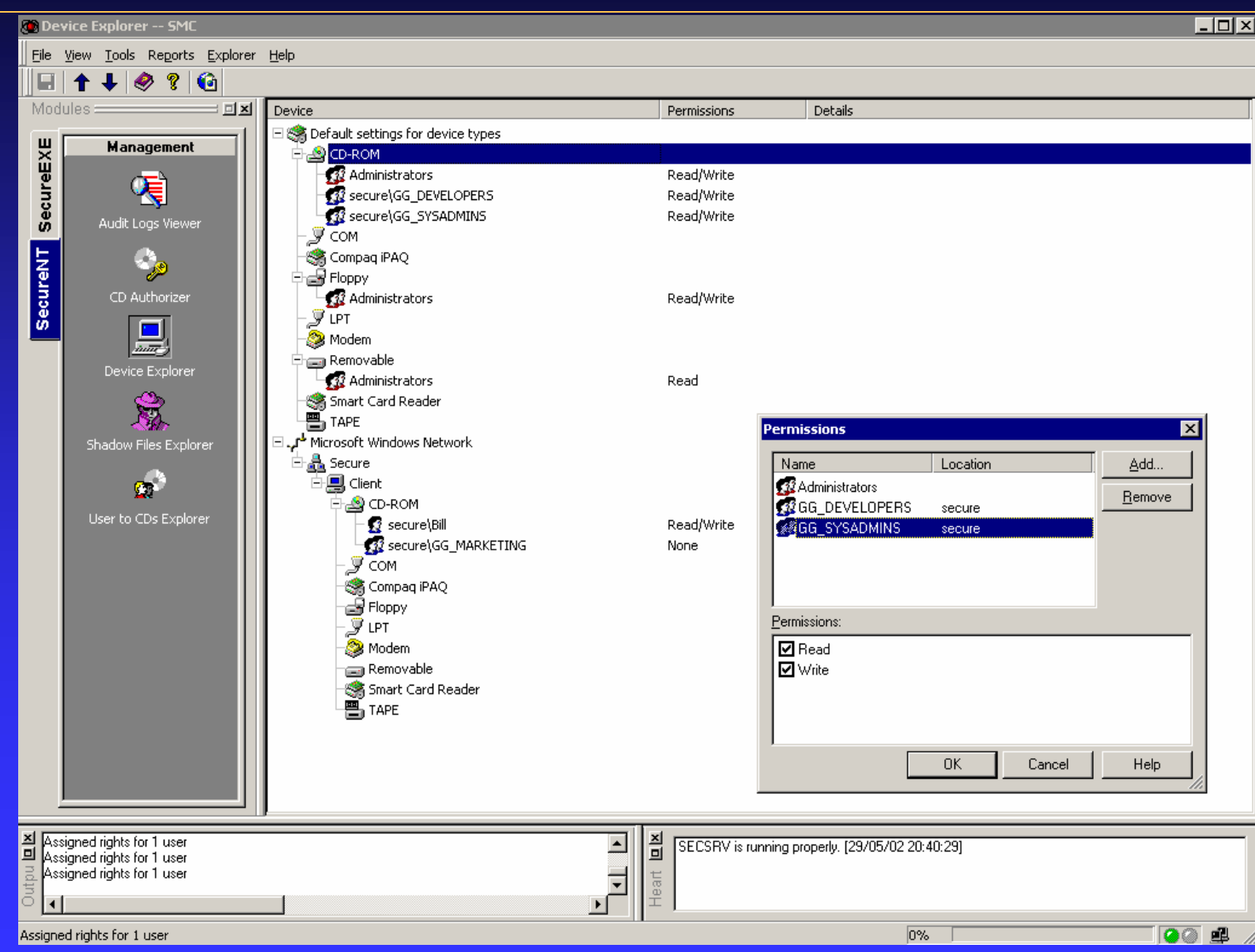

**Copyright © 1996-2002 Secure Wave. All Rights Reserved.**

## Exécutions sauvages

#### Logiciel non autorisés

- $\blacksquare$  Spyware / espiogiciel
- **n** Outils de piratages
- $\blacksquare$  Virus
- **n** Chevaux de Troie
- $\blacksquare$  Vers/worms
- **n Outils d'intrusion distribuée**
- **n** Économiseur d'écran
- **n** Pas de licence

#### Venant de beaucoup de sources différentes:

- **n** Internet,
- E-mail,
- **n Partages réseaux,**
- **n** CDROM de magasines,
- Etc.

# Les solutions classiques

- Stratégie de sécurité
- $\blacksquare$  Retirer les fichiers exécutables
- $\blacksquare$  Retirer les raccourcis
- Bloquer aux frontières (fichiers attachés)
- **ACL de NTFS (cfr. suivant)**
- Stratégies de groupes (cfr. suivant)
- SRP Software Restriction Policies (...)
- $\blacksquare$  Antivirus

# ACL (Access Control List)

- DumpSec pour vérifier les droits sur un disque/partage/etc.
- Exemple de quelques répertoires en accès lecture/écriture/exécution
	- $\bullet$  C:\
	- $\triangle$  C:\documents and settings\All users\Application Data\Microsoft\HTML Help\
	- $\triangleleft$  C:\documents and settings\All users\Documents\
	- $\triangleleft$  C:\documents and settings\All users\DRM\
	- $\triangle$  C:\documents and settings\%username%\
	- $\triangleleft$  C:\winnt\tasks
- Utilisation de XCACLS du reskit pour scripter des changements de droits (Voir ZAK).

# GPO

- $\blacksquare$  Prevent users from installing printer drivers
- **n** Unsigned driver installation behavior
- Unsigned non-driver installation behavior
- IE: Disable automatic install of internet explorer component
- Scheduler: Prevent Task run and end
- **n** MSI: always installs with elevate privileges
- **NSI: Prohibit rollback**
- **n** MSI: prohibit patching
- Allow Administrator to install from terminal services session
- **n** Prohibit users installs
- $\blacksquare$  Restrict these program from being launch from help
- Do not process the run once list
- $\blacksquare$  Do not process the legacy run list
- **n** Windows Automatic update
- **n** Restricted permitted snap-ins
- Control Panel: add/remove program
- Code signing for device drivers
- **n** Prevent access to the command prompt
- **n** Prevent access to registry editing tools
- n **Run only allowed windows applications**
- **Don't run specified windows applications**

#### SRP (Software Restriction Policies)

**n** Introduit dans Windows XP

- **n** Unrestricted Vs Disallowed
- Enforcement (all files, all users)
- **n** Rules
	- $\triangle$  Path rules
	- $\triangle$  Hash rules
	- ◆ Certificate rules
	- $\triangle$  Internet Zone rules

**n** Rule applied if file name matches extension

# Vers une nouvelle approche

Limites des solutions actuelles:

- AV uniquement vers les virus et basés sur une liste de Virus connus
- $\blacksquare$  Frontières ne sont pas imperméables
- ACL ne s'appliquent que sur NTFS
- Sécurité basée sur le nom de fichier ou son extension.

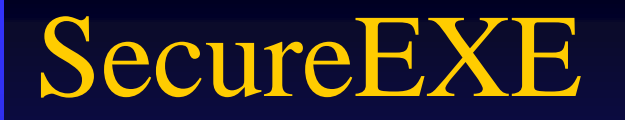

*Objectif:* limiter l'exécution à ce qui est connu et autorisé « contrôle qui exécute quoi »

- Identification et Authentification fortes, basées sur un HASH (SHA-1)
- **n** Immunité face aux nouvelles menaces

- **n** AD ou NTDS
- **n** Gestion centralisée et à distance
- Support pour Terminal Server + Citrix MetaFrame

#### Démo SecureEXE

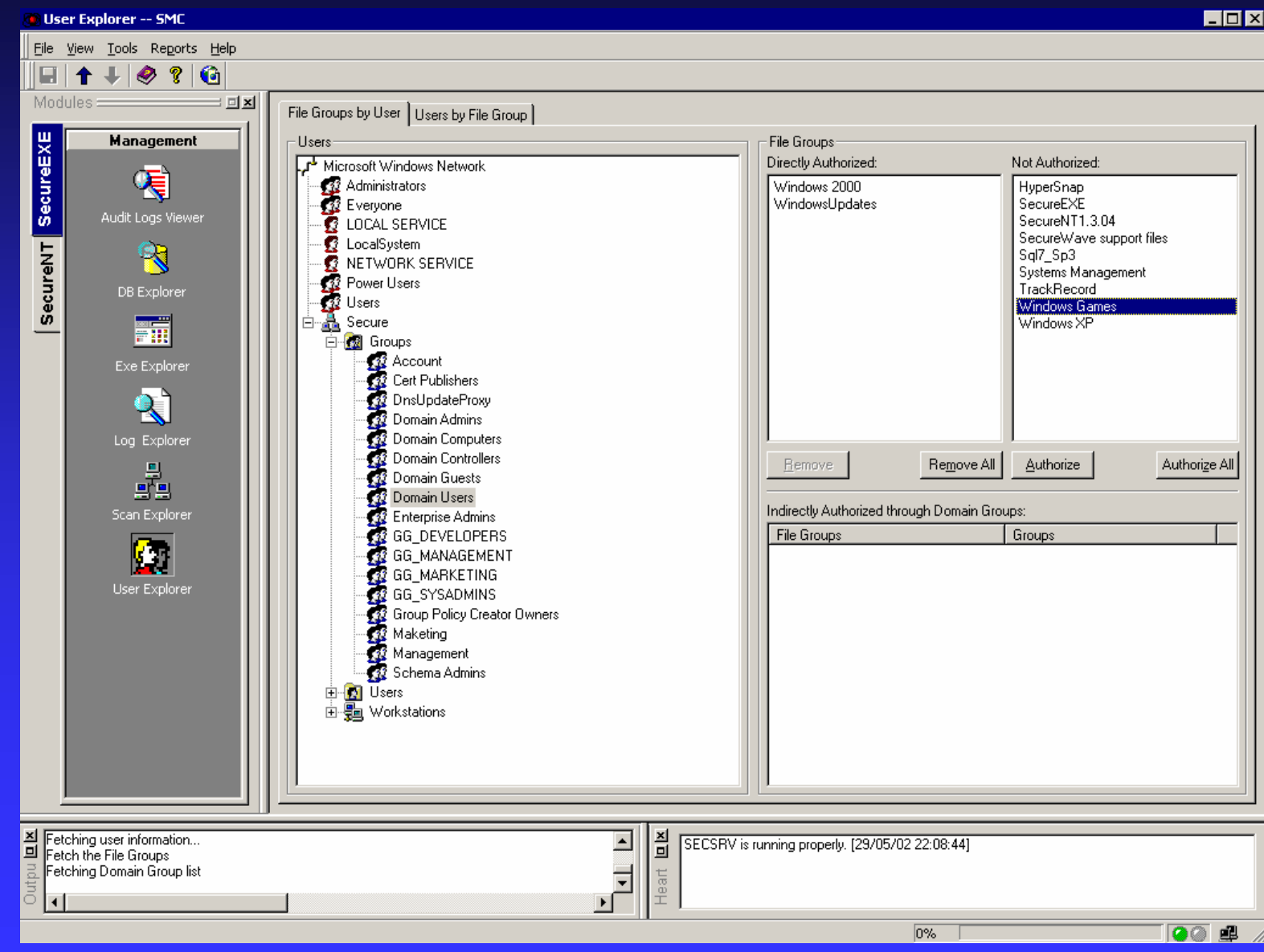

**Copyright © 1996-2002 Secure Wave. All Rights Reserved.**

### Pour tester chez vous

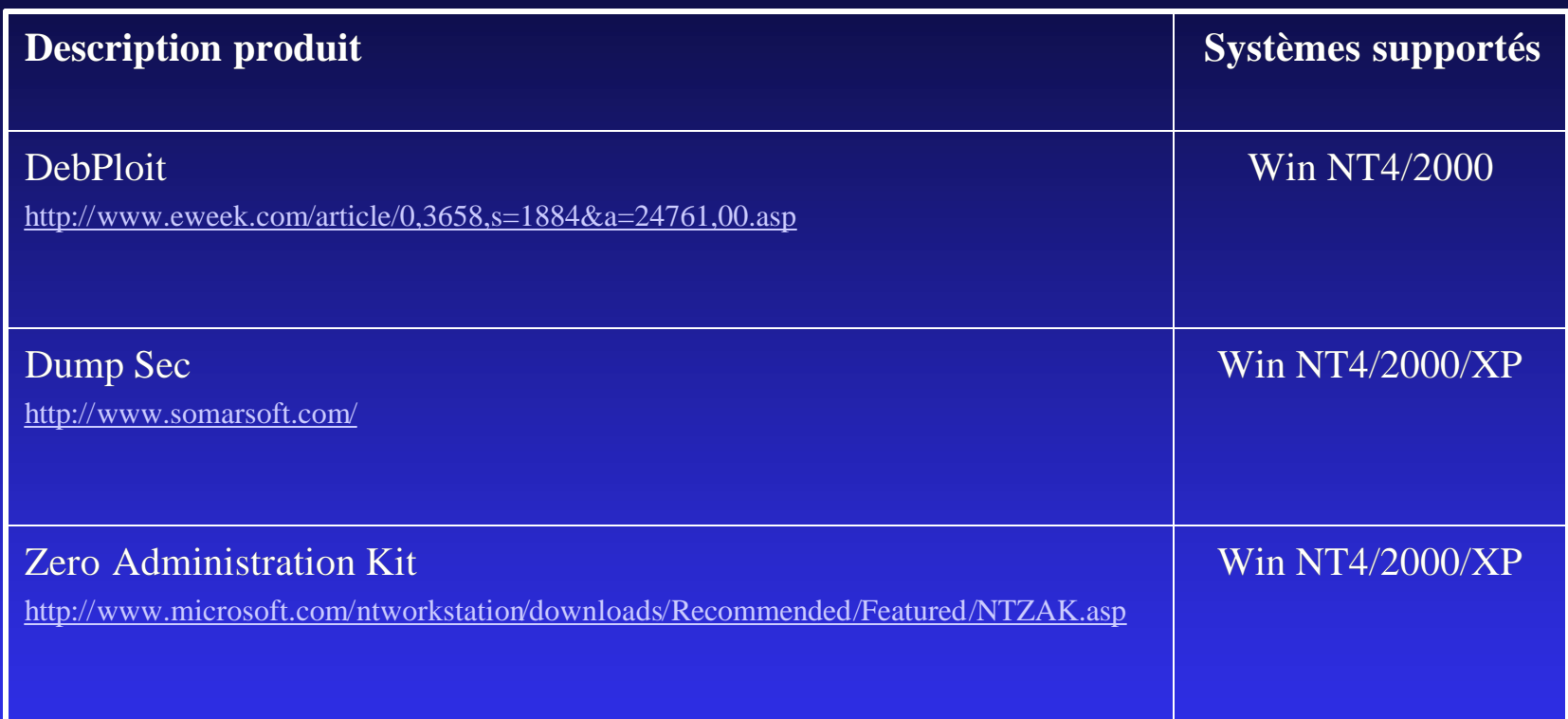

### Conclusions

Les solutions SecureWave, permet aux entreprises d'appliquer un contrôle plus stricte sur l'usage de la station de travail, réduisant ainsi les coûts de gestion du parc informatique.

#### **Contacts**

■ Marco Peretti, CEO marco@securewave.com

**n** Benoit Fortemps, Ingénieur systeme benoitf@securewave.com

#### **n** SecureWave

Route de Luxembourg, 66 L-4221 Esch sur Alzette +352 265 364 11